## スマホでの操作方法

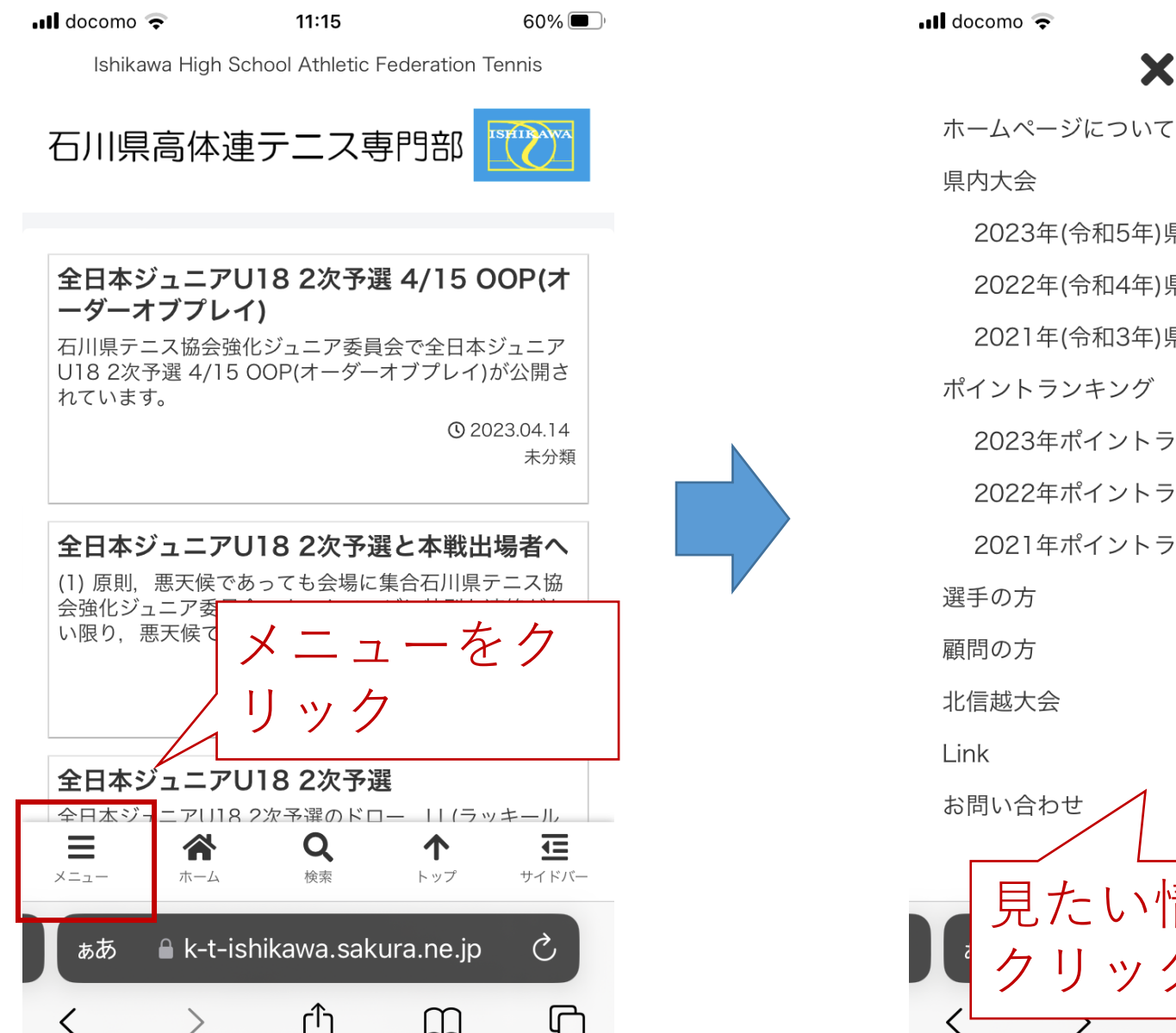

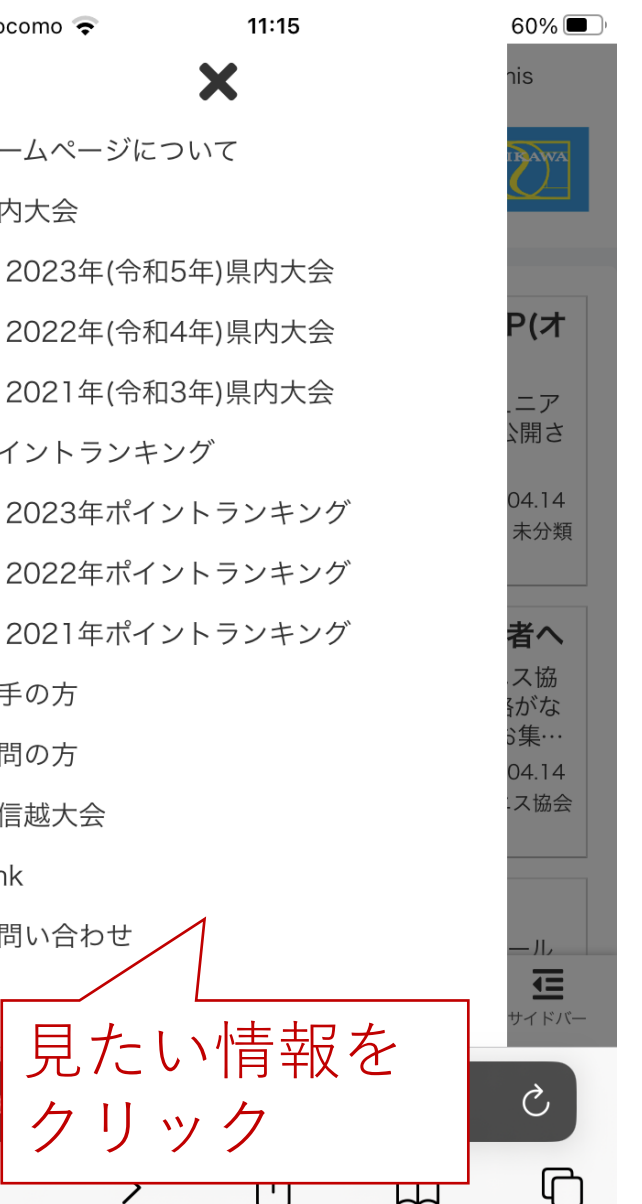